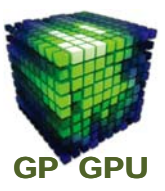

### **GPU**コンピューティング **No.3**

## **GPU**による並列計算と **CUDA C** プログラミング概要

東京工業大学 学術国際情報センター

青木 尊之

Copyright © Takayuki Aoki , Global Scientific Information and Computing Center, Tokyo Institute of Technology

### 並列処理

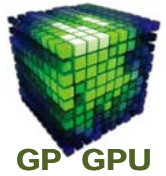

1

**TSUBAME**に搭載される**GPU(M2050)**の内部には **400**以上(最新は**2500**以上)のプロセッサ(**CUDA**コ ア)がある。これをうまく使うことにより**GPU**本来の性 能を引き出すことができる。

並列処理(計算)を制する(マスターする)者は、**GPU** コンピューティングを制す。

並列計算は、

タスク並列 と データ並列

に分けられる。

## 例:宿題の分担

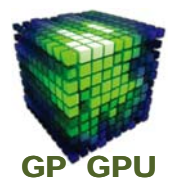

仲の良い**4**人組(青木君、斉藤君、佐藤君、鈴木君) は、夏休みの宿題を楽に済ませようと考え、分担して 片付けることにした。

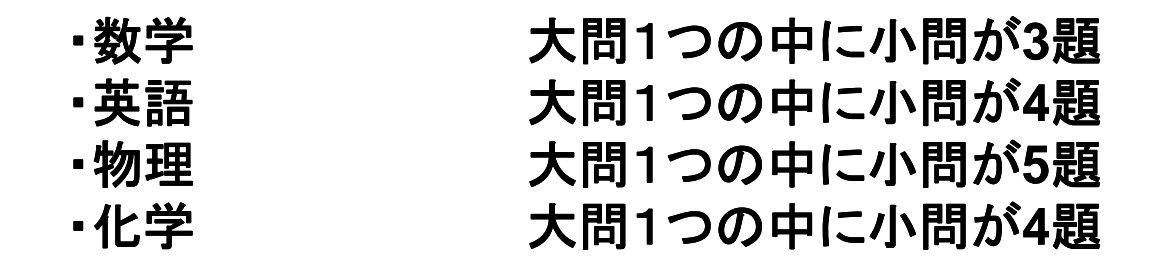

青木君が数学、斉藤君が英語、佐藤君が物理、鈴木 君が化学を担当する。

Copyright © Takayuki Aoki , Global Scientific Information and Computing Center, Tokyo Institute of Technology

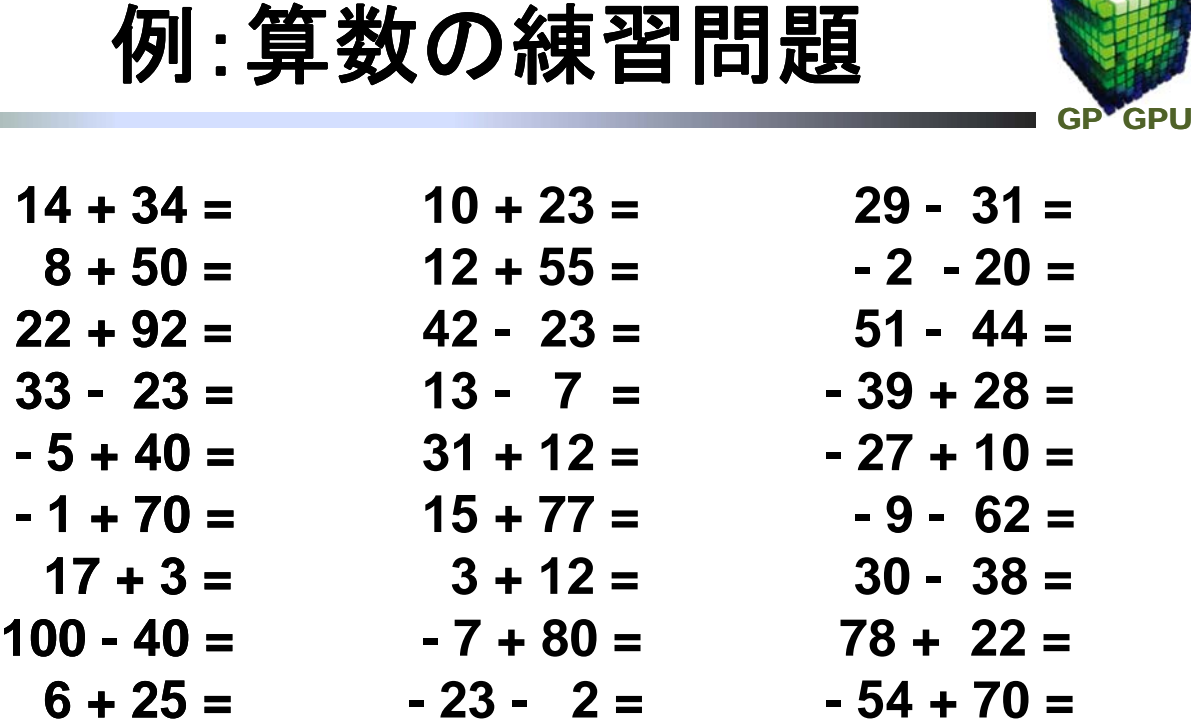

### **int add(int a, int b) { return a + b; }**

3

## **CUDA**(最新は **ver.5.0**)

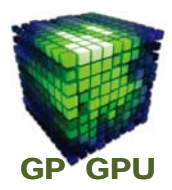

- NVIDIA GPU でGPUコンピューティングを可能にす るコンパイラ・ライブラリ等を含むフレームワーク
- **host (CPU) code と GPU kernel 関数を記述する device code** から構成される
- host code には、CUDA API (それに付随した変数) と **GPU kernel** 関数 **call** が含まれる。
- **device code** (**GPU kernel** 関数)は、**thread** の実行 内容を記述。**thread ID** 等のビルトイン変数、準備 された特別な関数等は含まれる以外は通常の**C**言 語が使える。**return** 値は不可。

Copyright © Takayuki Aoki , Global Scientific Information and Computing Center, Tokyo Institute of Technology

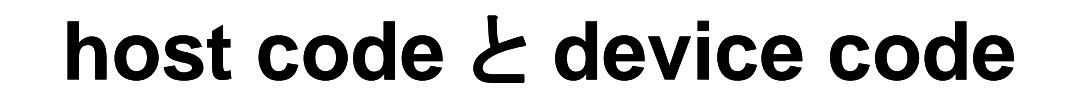

**GPU**は単独では動かない。**host** を **CPU** で実行させ、 その中からの **CUDA API** と **GPU kernel** 関数を **call**

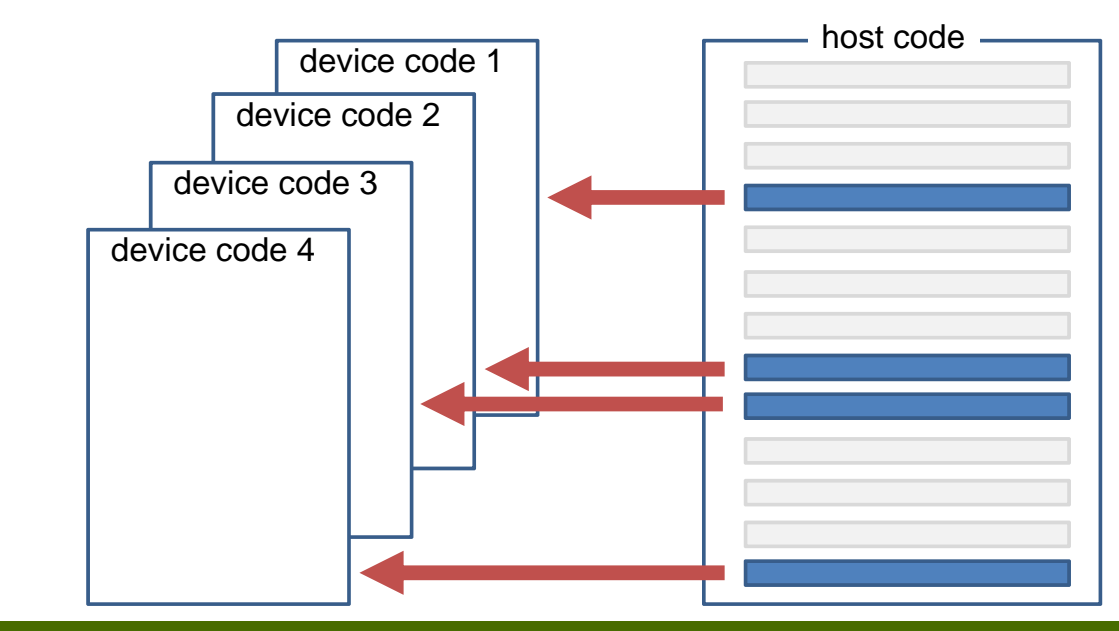

5

GP<sup>V</sup>GPU

# **CUDA**のプログラム実行の概念図

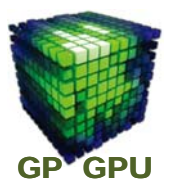

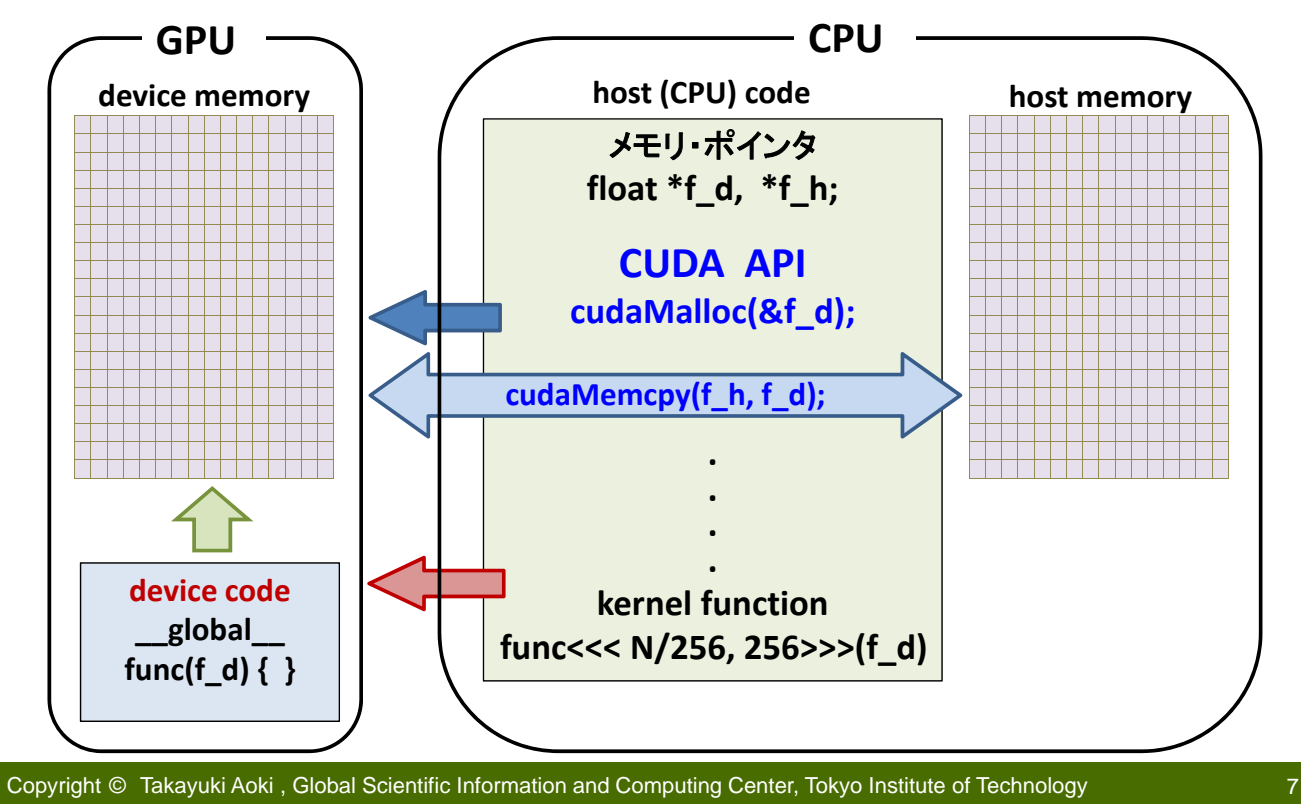

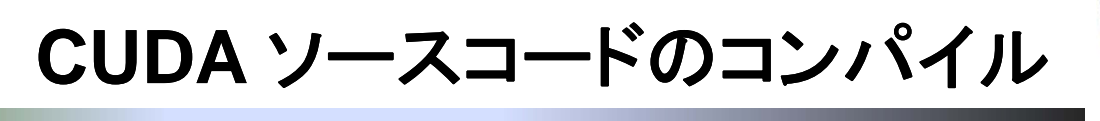

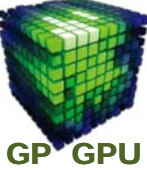

#### ■ CUDA のソースファイルは拡張子 .cu を付ける。

#### **CUDA Toolkit** の **nvcc** でコンパイルする。

**nvcc** は**CPU**で実行するコードと、**GPU**で実行する **GPU kernel** 関数のコード、**CUDA** の**API** の部分を分離。

**CPU**で実行するコードは **gcc, g++** にコンパイルを任せる。 **GPU**で実行する **GPU kernel** 関数の部分を **GPU** 用にコン パイルする。**GPU** 用の **PTX** コードも生成する。

#### ■ Library をリンクして、実行ファイルを生成する。

**CUDA core library (cuda) ‐lcuda CUDA runtime library (cudart) ‐lcudart**

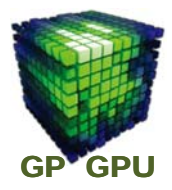

### ■ 重要なコンパイル・オプション

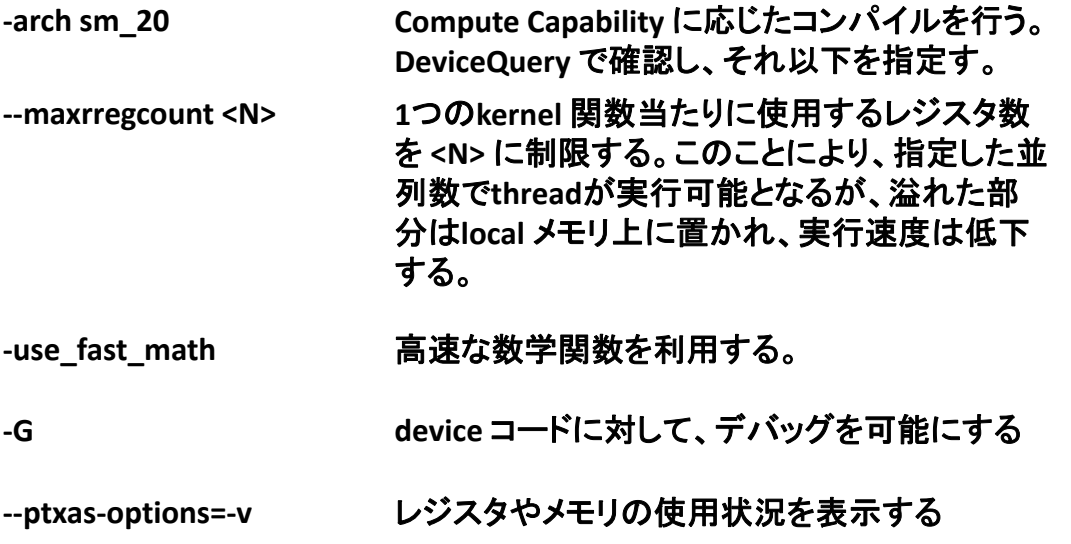

Copyright © Takayuki Aoki , Global Scientific Information and Computing Center, Tokyo Institute of Technology

# **CUDA Memory** 確保(**1/2**)

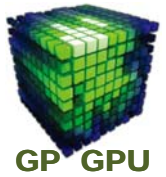

9

メモリ・ポインタ-は、**device (GPU) memory** にも **host (CPU) memory** にも使える。

例) 単精度実数: **float \*f\_d, \*f\_h;**

**device** 上にメモリを確保する **runtime API**

### **cudaMalloc(void \*\*devptr, size\_t count);**

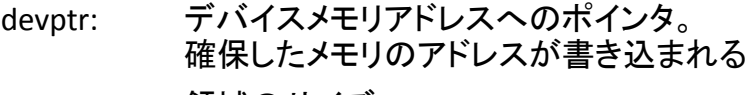

count: 領域のサイズ

例) **cudaMalloc((void \*\*)&f\_d, sizeof(float)\*n);**

**f\_d[n]** の配列が **GPU** のメモリ上に確保される

# **CUDA Memory** 確保(**2/2**)

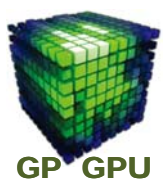

**float \*f\_h;**

### **host** 側に**pinned** メモリを確保する

### **cudaMallocHost(void \*\*devptr, size\_t count);**

devptr: ホストメモリアドレスへのポインタ。 Page lock (pinned)された確保したメモリのアドレス が書き込まれる

count: 領域のサイズ

#### 例) **cudaMallocHost((void \*\*)&f\_h, sizeof(float)\*n);**

**f\_h[n]** の配列が **Host** メモリ上に**page lock (pinned)**で確保さ れる。通常の **pageable** メモリとして確保された場合より、転送 速度が速い。また、非同期通信の場合も **page lock** メモリに限 定される。

**f\_h = (float \*) malloc(sizeof(float)\*n);** (通常)

Copyright © Takayuki Aoki , Global Scientific Information and Computing Center, Tokyo Institute of Technology

**CUDA** データ転送

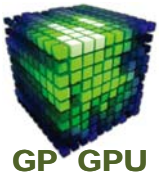

11

**float \*f\_d, \*f\_h;**

### **cudaMemcpy(void \*dst, const void \*src, size\_t count, enum cudaMemcpyKind kind)**

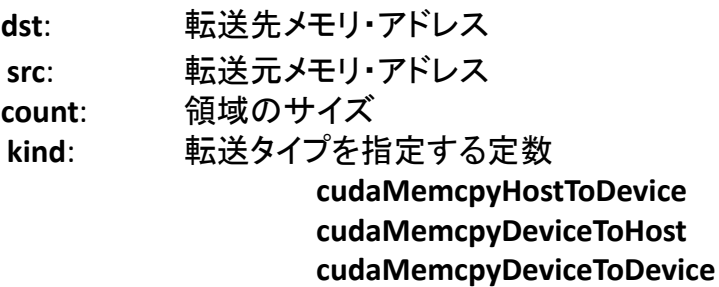

例) **cudaMemcpy (f\_d, f\_h, sizeof(float)\*n, cudaMemcpyHostToDevice);**

**host**上の**f\_h[n]** の配列のデータを**device**上の**f\_d[n]** にコピーする。

# **CUDA** 非同期データ転送

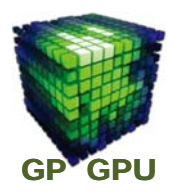

#### **float \*f\_d, \*f\_h;**

#### **cudaMemcpyAsync(void \*dst, const void \*src, size\_t count, enum cudaMemcpyKind kind, cudaStream\_t stream)**

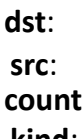

**dst**: 転送先メモリ・アドレス **src**: 転送元メモリ・アドレス **count**: 領域のサイズ **kind**: 転送タイプを指定する定数

> **cudaMemcpyHostToDevice cudaMemcpyDeviceToHost**

例) **cudaMemcpyAsync (f\_d, f\_h, sizeof(float)\*n, cudaMemcpyHostToDevice, stream);**

**Host**上の**f\_h[n]** の配列のデータを**Device**上の**f\_d[n]** に非同期でコピーする。

Copyright © Takayuki Aoki , Global Scientific Information and Computing Center, Tokyo Institute of Technology

## **GPU kernel-function call**

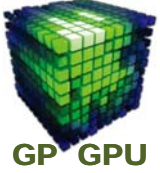

13

**host code** の中で次のように **call** する。

### **kernel\_function<<< Dg, Db, Ns, S>>>(a, b, c, . . . .);**

**Dg**: dim3 タイプの grid のサイズ指定

- **Db**: dim3 タイプの block のサイズ指定
- **Ns**: 実行時に指定する shared メモリのサイズ

省略可: 省略した場合は、0 が設定

**S**: 非同期実行の stream 番号

省略可: 省略した場合は、0 が設定され、 GPUのthread間は同期実行となる

**Dg, Db** で指定される数の **thread** が実行される。 **kernel function** の実行は、**CPU** に対して絶えず非同期。

## **dim3** 宣言

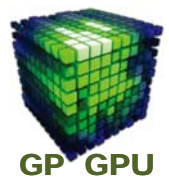

**kernel** function <<< **Dg, Db, Ns, S>>>**(a, b, c, . . . .); の **Dg**, **Db** を **dim3** で指定する。

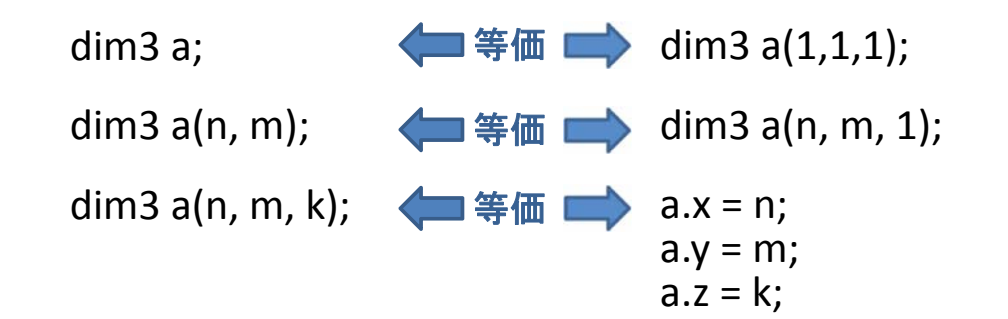

dim3 a(n0, m0, k0); は宣言と共に値の代入であり、 随時 a.x = n1; a.y = m1; a.z = k1; と変更可能である。

Copyright © Takayuki Aoki , Global Scientific Information and Computing Center, Tokyo Institute of Technology

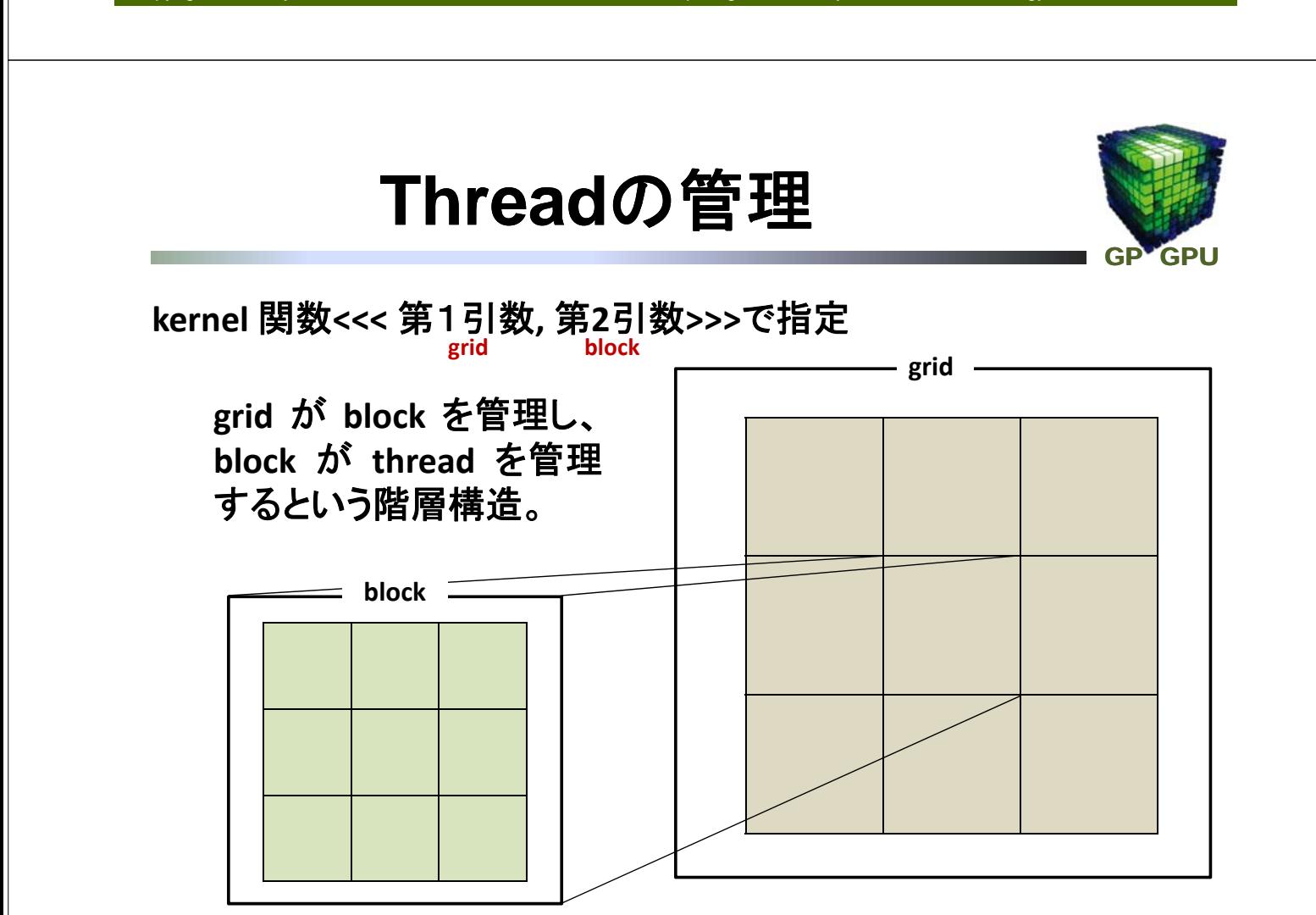

15

# **Thread**の管理 **(grid)**

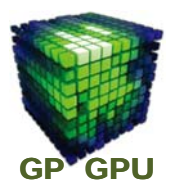

#### **kernel** 関数の第1引数を以下の **grid** で指定すると、

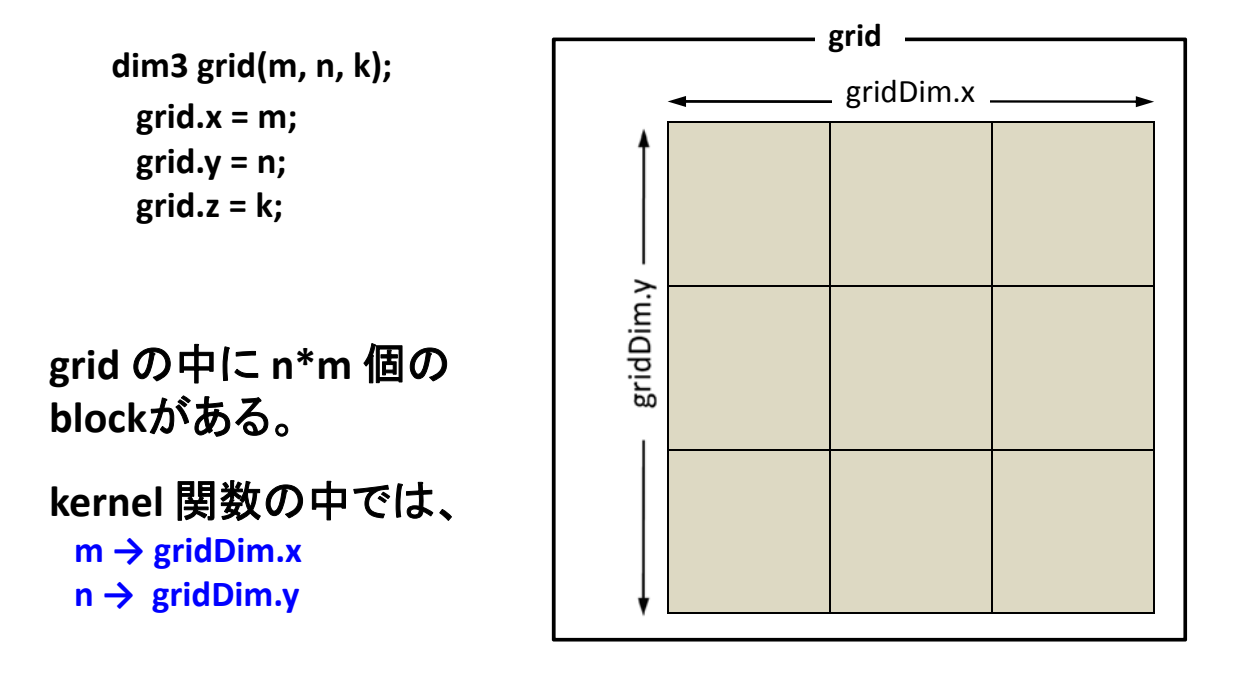

Copyright © Takayuki Aoki , Global Scientific Information and Computing Center, Tokyo Institute of Technology

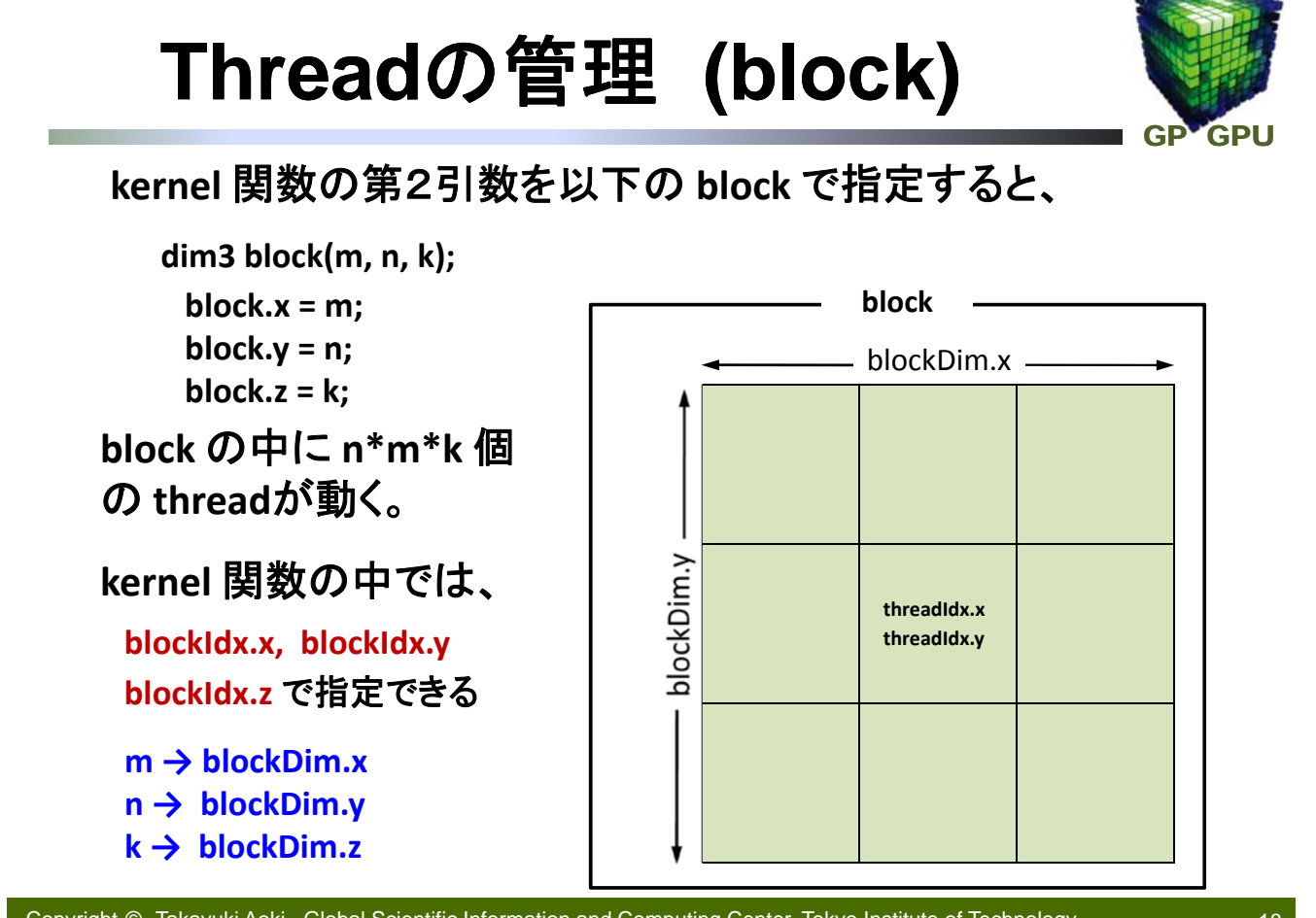

17

### **cont.**

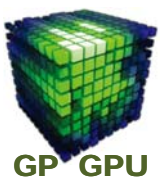

**block** 内の**Thread**は同一 **SM (Multi Processor)**で実行される。

同一**block** 内の**thread**の最大値は **1024** であり、**MP**内には **32**個の**SP**しかないにも関わらず、**64**以上の**Thread**数で実行 した方が効率が良い(性能が出る、たぶん)。

同一**block**内で実行される**thread**の同期を取ることができる。 (**\_\_syncthreads();** )

同一**block** 内の**thread**は、**shared** メモリ(後述)を共有するこ とができる。

**block**内の**thread**数を増やすと、使えるレジスタ数が減少す る。(**Fermi** の場合、**256 thread** 並列

**→** レジスタ数 **32768/256**)

Copyright © Takayuki Aoki , Global Scientific Information and Computing Center, Tokyo Institute of Technology

19

### **Exercise**

**TSUBAME** に login:

**\$ sh /opt/cuda/5.0/cuda.sh**

**#include <stdio.h>**

**int main(void) {**

**printf("GPU compting¥n");**

**return 0;**

**\$ ./a.out //** 実行

**}**

**\$ nvcc sample01.cu // nvcc** によるコンパイル

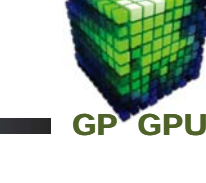

## 最も簡単なカーネル関数

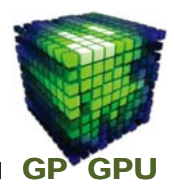

#### **#include <stdio.h> #include <cuda.h>**

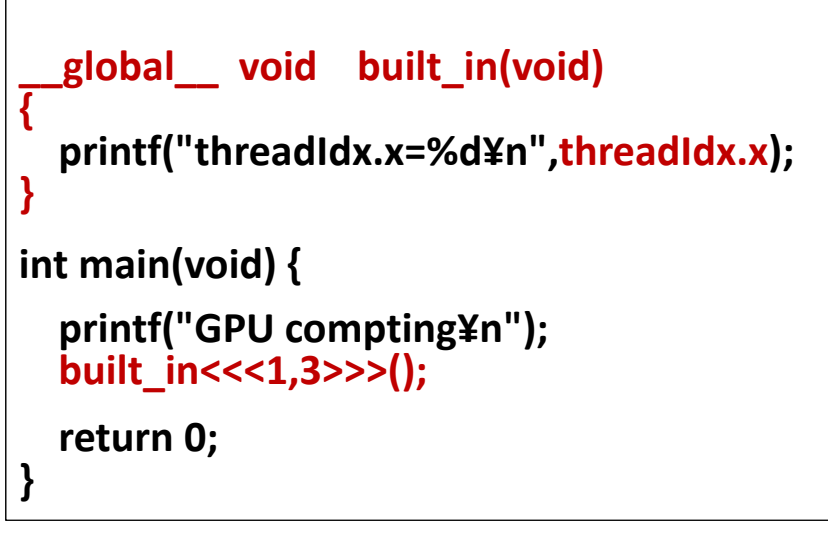

**\$ nvcc –arch sm\_20 sample01.cu \$ ./a.out**

Copyright © Takayuki Aoki , Global Scientific Information and Computing Center, Tokyo Institute of Technology

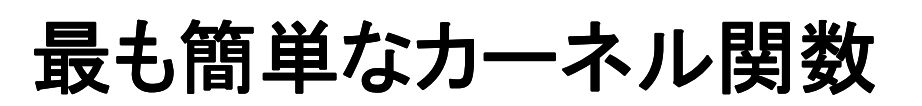

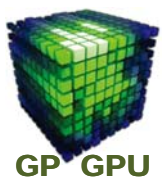

21

**GPU** カーネル関数の中で **printf()** 等を使うには、 **nvcc** によるコンパイルの際に、オプション

**–arch sm\_20** (**GPU cabability** に応じてそれ以上)

が必要。

**\$ ./a.out**

実行しても、期待通りに標準出力で文字列が表示さ れない。

何故?